**کارگاه آموزش نرم افزارها ي مديريت منابع )**Mendeley)

**مدرس : دکتر مجتبی امانی - صغري گلمغانی**

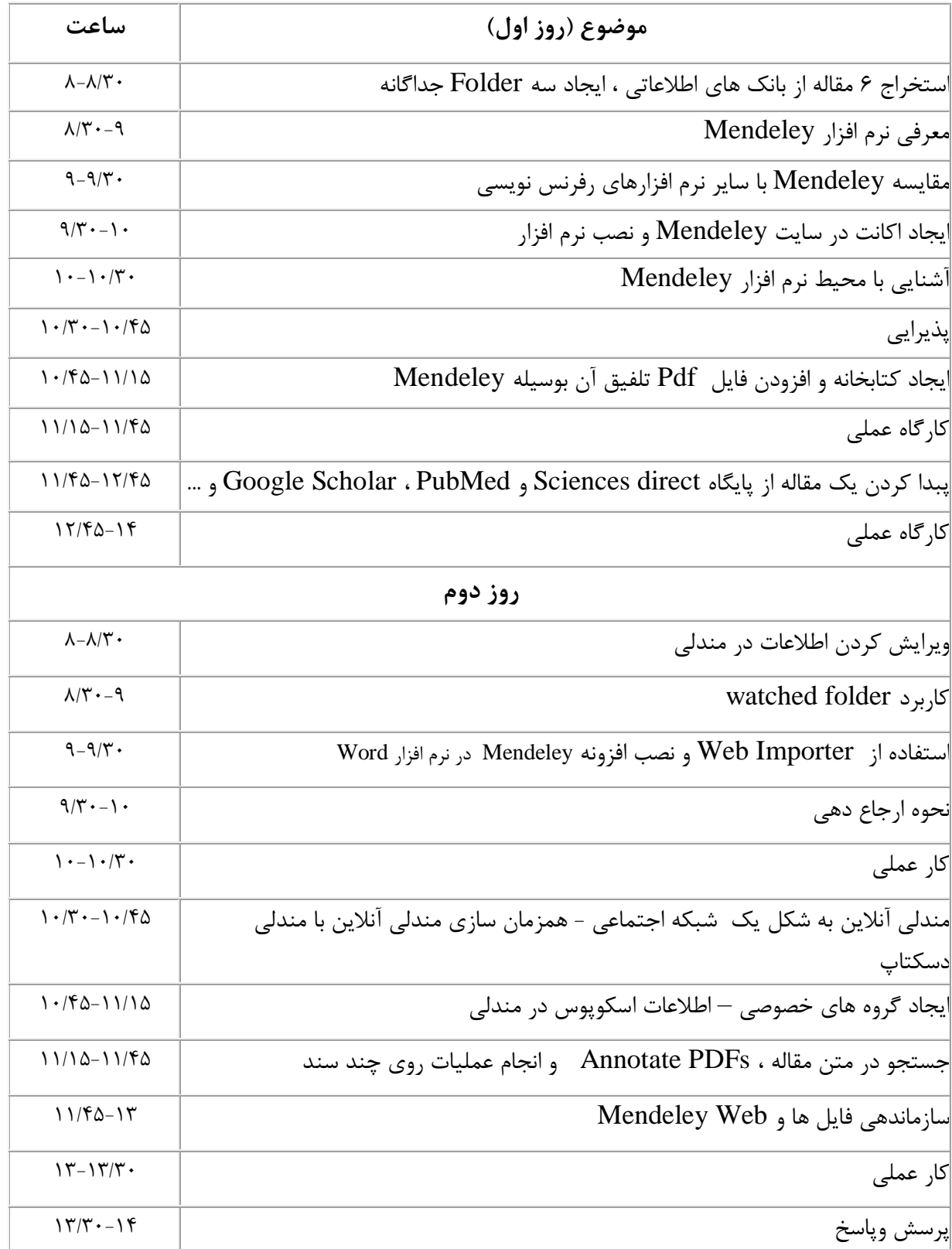